# Computação 1 - Python Aula 6 - Teórica: Listas

イロメ イ部メ イヨメ イヨメー

<span id="page-0-0"></span> $E = \Omega Q$ 

Coordenação de Computação - Dept. Ciência da Computação - UFRJ

Podemos usar a notação de fatias (slices) em listas:

 $\blacksquare$  [start : end] : vai do índice start até o índice end-1

K ロ ▶ K 優 ▶ K 둘 ▶ K 둘 ▶ ...

 $\equiv$  990

- $\blacksquare$  [start : ] : vai de start até o final da lista
- $\blacksquare$  [ : end] : vai do início da lista até end-1
- $\blacksquare$   $\lceil$  :  $\rceil$  : copia a lista toda
- **Exemplo**

```
>>> lista = ['a', 2, [3, 'f'], 'q']
>>> lista [1:]
```
>>> lista [:1]

```
>>> lista [1:2]
```

```
>> 1ista [0:-1]
```
Podemos usar a notação de fatias (slices) em listas:

- start : end] : vai do índice start até o índice end-1
- $\blacksquare$  [start : ] : vai de start até o final da lista
- $\blacksquare$  [ : end] : vai do início da lista até end-1
- $\blacksquare$   $\lceil$  :  $\rceil$  : copia a lista toda
- $\blacksquare$  Exemplo

```
>>> lista = [{}'a', 2, [3, 'f'], 'q']>>> lista [1:]
[2, [3, 'f<sup>'</sup>], 'q']
>>> lista [:1]
['a']
>>> lista [1:2]
[2]>>> lista [0:-1]
['a', 2, [3, 'f']]
```
Incremento: podemos usar incremento  $/$  decremento para selecionar os elementos de uma lista:

**I**  $\left[ \text{start} : \text{end} : \text{step} \right] : \text{via}$  do índice start até end (sem ultrapassá-lo), com passo step.

メロメ メ都 メメ きょくきょ

 $\equiv$  990

- **Exemplo** 
	- >>> lista = [1,2,3,4,5,6] >>> lista[0:-1:2]
	- >>> lista[5:0:-1]
	- >>> lista[0:-1:3]
	- >>> lista[::-1]

Incremento: podemos usar incremento / decremento para selecionar os elementos de uma lista:

- **[start : end : step] : vai do índice start até end (sem ultrapassá-lo), com** passo step.
- **Exemplo**

```
>>> lista = [1,2,3,4,5,6]
\geq lista[0:-1:2] (Índice 0 até o índice -2 de 2 em 2)
[1, 3, 5]
\geq lista[5:0:-1] (Indice 5 até o indice 1 de 1 em 1)
[6, 5, 4, 3, 2]
\gg lista[0:-1:3] (Índice 0 até o índice -2 de 3 em 3)
[1, 4]
>>> lista[::-1] (Inverte a lista)
[6, 5, 4, 3, 2, 1]
```
K ロ ト K 個 ト K 差 ト K 差 ト …

 $\equiv$  990

Atribuição: ao atribuir uma sequência a uma fatia, os elementos desta devem ser substituídos pelos elementos daquela.

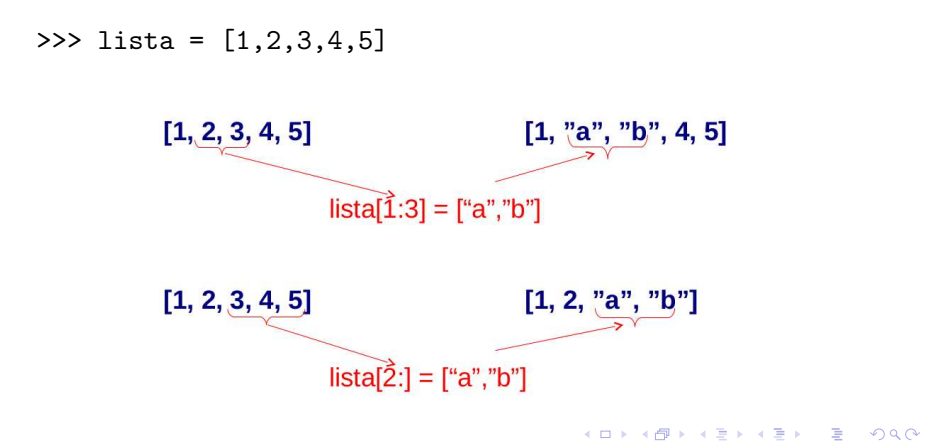

Atribuição: ao atribuir uma sequência a uma fatia, os elementos desta devem ser substituídos pelos elementos daquela.

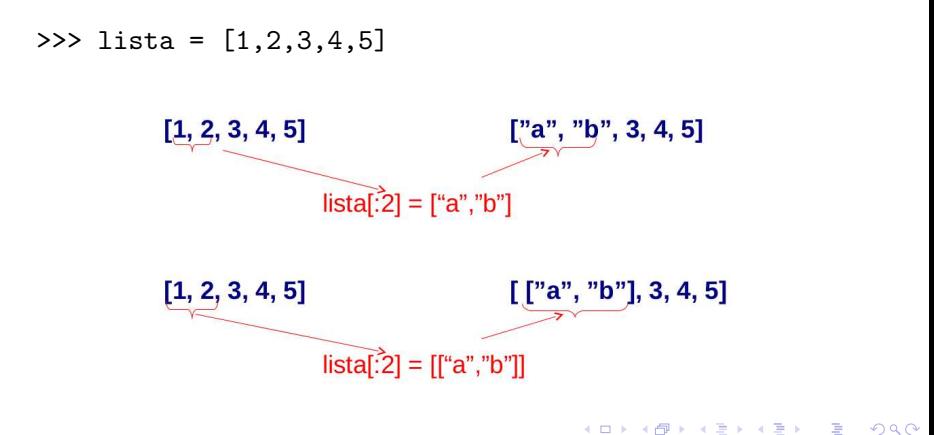

Coordenação de Computação - Dept. Ciência da Computação - UFRJ

Atribuição: ao atribuir uma sequência a uma fatia, os elementos desta devem ser substituídos pelos elementos daquela.

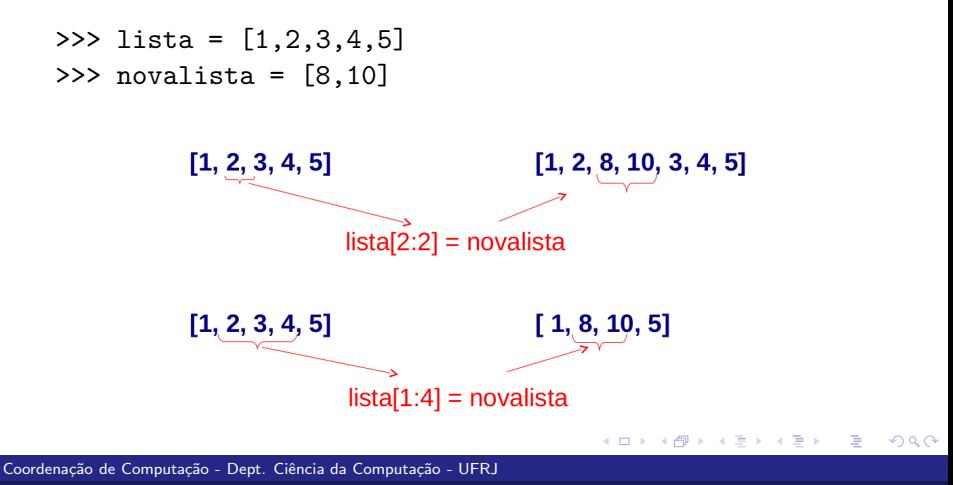

- >>> lista = [1,2,3,4,5]
- >>> lista [1:1] = ['z']
- >>> lista [1:3] = [[7]]
- >>> lista [1:-1]= [8,9,10]
- >>> lista[:3]="xyz"
- >>> lista[:3]="a,b,c"
- >>> lista[:2]=1,2,3

K ロ ▶ K 個 ▶ K 로 ▶ K 로 ▶ - 로 - K 9 Q @

```
>>> lista = [1,2,3,4,5]
>>> lista [1:1] = ['z']
[1, 'z', 2, 3, 4, 5]>>> lista [1:3] = [[7]]
[1, [7], 3, 4, 5]
>>> lista [1:-1]= [8,9,10]
[1, 8, 9, 10, 5]
>>> lista[:3]="xyz"
[\cdot x', \cdot y', \cdot z', 10, 5]>>> lista[:3]="a,b,c"
[ a', '', '', 'b', '', 'c', 10, 5]>>> lista[:2]=1,2,3
[1, 2, 3, 'b', ', ', 'c', 10, 5]
```
Observe que a lista vai sendo alterada

Coordenação de Computação - Dept. Ciência da Computação - UFRJ

## Listas - Cópias

Cuidado quando fizer cópia de listas!

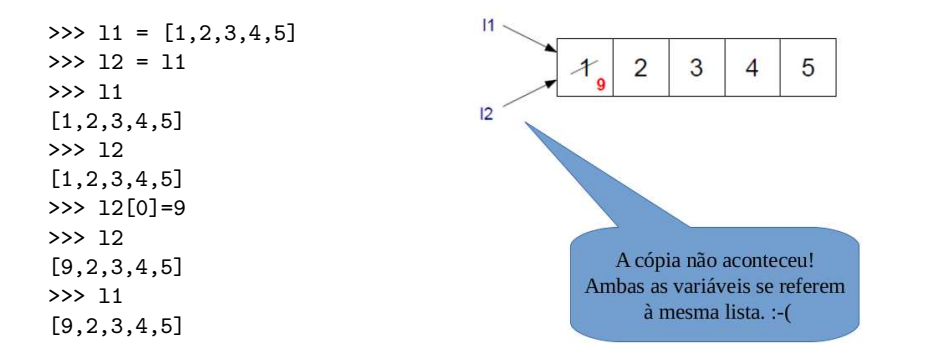

メロメ メ御 メメ きょくきょ

 $\equiv$  990

## Listas - Cópias

Cuidado quando fizer cópia de listas!

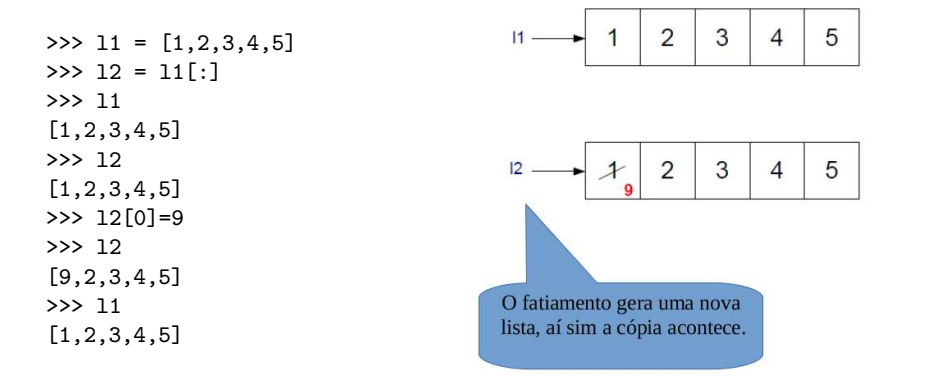

イロト イ部 トイモト イモト

噴く  $2980$ 

Além dos operadores + (concatenação) e  $*$  (usado para múltiplas concatenações) podemos manipular listas usando:

- append : outra forma de concatenação. Neste caso, a lista é tratada como uma fila.
- **E** extend : permite adicionar os elementos de uma lista a outra.

K ロ ▶ K 御 ▶ K 唐 ▶ K 唐 ▶

B

 $QQQ$ 

**del** : remover elemento de uma lista.

```
>>> lista=[]
>>> list.append(lista,'a')
>>> lista
\lceil'a']
>>> list.append(lista,2)
>>> lista
[2]a', 2]
>>> list.append(lista,[3,'f'])
>>> lista
[2a', 2, [3, 2, 1]
```
<span id="page-13-0"></span> $\equiv$  990

メロト メタト メミト メミト

```
>>> lista
[2a', 2, [3, 'f']>>> list.extend(lista,['q'])
>>> lista
[2a', 2, [3, 'f'], q']>>> list.extend(lista,[3,7])
>>> lista
[2a', 2, [3, 'f']', 'q', 3, 7]>>> list.extend(lista,10)
Traceback (most recent call last):
 File "<pyshell#11>", line 1, in <module>
   list.extend(lista,10)
TypeError: 'int' object is not iterable
>>> list.extend(lista,"bola")
>>> lista
,a']
```

```
>>> lista
[2a', 2, [3, 'f'], 'q', 3, 7, 'b', 'o', 'l', 'a']>>> del lista[1]
>>> lista
['a', [3, 'f'], 'q', 3, 7, 'b', 'o', 'l', 'a']>>> del lista[7]
>>> lista
['a', [3, 'f'], 'q', 3, 7, 'b', 'o', 'a']>>> del lista[1][1] (Como o segundo elemento de lista é uma lista,
                      posso retirar desta seu segundo elemento)
>>> lista
[2a', [3], 2a', 3, 7, 2b', 2c', 2a']>>> del lista[2][1]
Traceback (most recent call last):
 File "<pyshell#20>", line 1, in <module>
   del lista[2][1]
meletion
```
- list.insert(lista,índice, elemento): insere elemento na lista na posição indicada por índice.
- >>> lista = [0,1,2,3]
- >>> list.insert(lista,1,'dois')
- >>> lista
- [0,'dois', 1, 2, 3]
	- Como o extend, altera a lista ao invés de retornar a lista. O valor retornado é Nonel
	- Atribuições a fatias servem para a mesma finalidade mas são menos legíveis.

イロメ イ部メ イヨメ イヨメー

<span id="page-16-0"></span> $E$  990

```
>>> lista = [0,1,2,3]
>>> lista [1:1] = ['dois']
>>> lista
[0,'dois', 1, 2, 3]
```
Coordenação de Computação - Dept. Ciência da Computação - UFRJ

**Ilist.remove(lista, elemento)**: Remove da lista o primeiro elemento igual a elemento. Se não existe tal elemento, um erro é gerado.

K ロ ▶ K 優 ▶ K 둘 ▶ K 둘 ▶ ...

 $\equiv$   $\Omega$ 

```
>>> lista = ['oi', 'alo', 'ola']
>>> list.remove(lista, 'alo')
>>> lista
['oi', 'ola']
>>> list.remove(lista, 'oba')
Traceback (most recent call last):
File "<pyshell#116>", line 1, in <module>
list.remove(lista, "oba")
ValueError: list.remove(x): x not in list
```
■ list.remove(lista, elemento): Remove da lista o primeiro elemento igual a elemento. Se não existe tal elemento, um erro é gerado.

メロメ メ都 メメ きょくきょ

G.  $\Omega$ 

```
>>> lista = [1,3,6,7,1,5,1]
>>> list.remove(lista,1) (Remove apenas a primeira
                                ocorr^encia do elemento!)
>>> lista
```
[3,6,7,1,5,1]

Observe a diferença entre del e remove:

- Suponha lista =  $[4,6,7,1,2]$ , e digamos que quero deletar o elemento 1.
	- **Para o del** é preciso indicar o índice do elemento da lista que se deseja deletar: del lista[3]
	- **Enquanto que para o remove** basta indicar o elemento a ser deletado: list.remove(lista, 1)

メロメ メ都 メメ きょくきょ

B

 $QQ$ 

■ list.pop(lista, índice): Remove da lista o elemento na posição índice e o retorna. Se índice não for mencionado, é assumido o último.

```
>>> lista = [1,2,3,4]
>>> list.pop(lista)
4
>>> lista
[1,2, 3]
>>> deletado = list.pop(lista,1)
>>> deletado
2
>>> lista
[1,3]
```
#### A diferença entre **del** e pop é que este retorna o elemento deletado, enquanto o del não.

イロト イ部 トイ君 トイ君 トー

 $E$  990

**list.count(lista, elemento)**: Retorna quantas vezes o elemento aparece na lista

```
>>> lista = [9,8,33,12,33]
>>> list.count(lista,33)
2
```
■ list.index(elemento): Retorna o índice da primeira ocorrência de elemento na lista. Um erro ocorre se elemento n˜ao consta da lista.

メロメ メ都 メメ きょくきょ

 $\equiv$   $\Omega$ 

```
>>> list.index(lista, 33)
\mathcal{D}>>> list.index(lista,7)
Traceback (most recent call last):
File "<pyshell#110>", line 1, in <module>
lista.index(7)
ValueError: 7 is not in list
```
- **OBSERVACÃO**: Usar o index para saber se o elemento está numa lista não é uma boa idéia, porque se não estiver, dará erro.
- $\blacksquare$  Uma forma de saber se um elemento está numa lista é usar o "in", conforme exemplificado abaixo:

イロメ イ部メ イヨメ イヨメ

E.  $\Omega$ 

```
>>> lista = [1,4,8,3,2]
>>> 2 in lista
True
>>> 10 in lista
False
```
Faça uma função que dada uma lista e um elemento, retorna em que posição da lista aquele elemento se encontra. Se o elemento não estiver na lista, retorne uma mensagem. Obs: Garanta que não haverá erro.

メロメ メ都 メメ きょくきょ

活

 $QQ$ 

Faça uma função que dada uma lista e um elemento, retorna em que posição da lista aquele elemento se encontra. Se o elemento não estiver na lista, retorne uma mensagem. Obs: Garanta que não haverá erro.

```
# Função que procura um elemento em uma lista, e retorna
# a posição em que ele está ou uma mensagem de erro
# caso o elemento não esteja na lista
# list, any type \rightarrow int / str
def procura(lista,elemento):
  if elemento in lista:
     return list.index(lista,elemento)
  else:
     return 'Não está na lista'
```
**K ロ ト K 伺 ト K ヨ ト** 

э

 $QQQ$ 

Faça uma função que dada uma lista e um elemento, retorna em que posição da lista aquele elemento se encontra. Se o elemento não estiver na lista, retorne uma mensagem. Obs: Garanta que não haverá erro.

```
# Função que procura um elemento em uma lista, e retorna
# a posição em que ele está ou uma mensagem de erro
# caso o elemento não esteja na lista
# list, any type \rightarrow int / str
def procura(lista,elemento):
  if elemento in lista:
     return list.index(lista,elemento)
  else:
     return 'Não está na lista'
```
- 4何 ト 4 ヨ ト 4 ヨ ト

B

 $QQQ$ 

```
>>> posicao = prox([1, 4, 8, 3, 2], 2)>>> posicao
4
>>> posicao = procura([1, 4, 8, 3, 2], 7)>>> posicao
'Não está na lista'
```
**list.reverse(lista)**: inverte a ordem dos elementos da lista.

メロメ メ御 メメ きょくきょ

 $\equiv$  990

>>> lista=[1,2,3] >>> list.reverse(lista) >>> lista [3,2,1]

list.sort(lista): ordena uma lista.

>>> lista=[2,1,3] >>> list.sort(lista) >>> lista [1,2,3]

Coordenação de Computação - Dept. Ciência da Computação - UFRJ

# **ATENÇÃO**

メロト メ都 トメ ミトメ

画

活

 $298$ 

Algumas funções que manipulam listas não possuem valor de retorno:

- list.append
- list.extend
- list.insert
- $\blacksquare$  list.remove
- list.reverse
- **■** list.sort

Enquanto outras possuem:

- $\blacksquare$  list.pop
- list.count
- list.index

Coordenação de Computação - Dept. Ciência da Computação - UFRJ

Considere a função alteraLista abaixo:

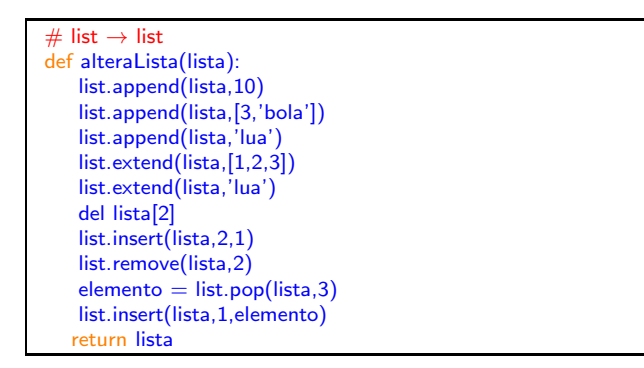

Qual será a saída da função se a chamada for **alteraLista([4,5])** 

イロト イ押 トイラト イラト

 $200$ 

Coordenação de Computação - Dept. Ciência da Computação - UFRJ

# Computação 1 - Python Aula 6 - Teórica: Listas

イロメ イ部メ イヨメ イヨメー

<span id="page-29-0"></span> $E = \Omega Q$ 

Coordenação de Computação - Dept. Ciência da Computação - UFRJ